Министерство науки и высшего образования Российской Федерации Федеральное государственное бюджетное образовательное учреждение высшего образования «Комсомольский-на-Амуре государственный университет»

### УТВЕРЖДАЮ

Декан факультета энергетики и управления (наименование факультета) А.С. Гудим  $\mathcal{F}_{\ell}^{\left(\text{nofinmcs, QHO}\right)}$  $20^{\circ}$ 

# РАБОЧАЯ ПРОГРАММА ДИСЦИПЛИНЫ Информационные технологии

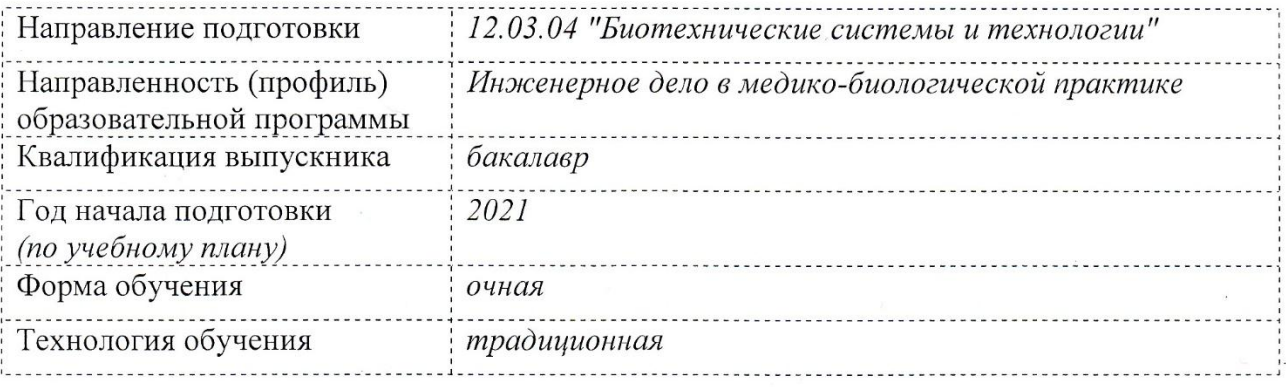

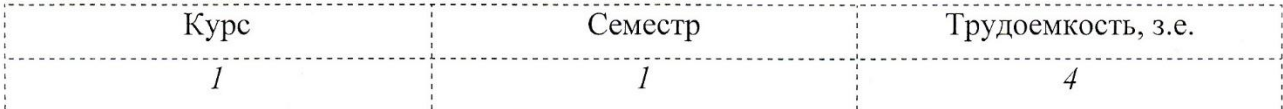

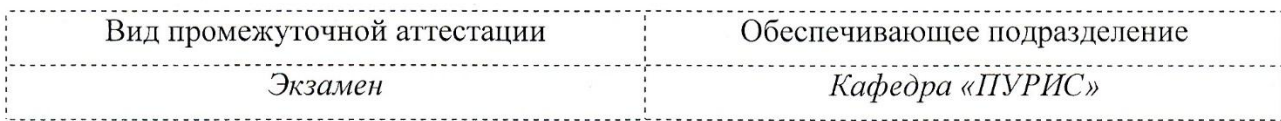

Комсомольск-на-Амуре 2021

Разработчики рабочей программы: профессор, к.т.н

В.А.Тихомиров  $20 - r$ А.С. Левичев

 $\langle\langle$ 

 $\langle \langle$ 

 $\rangle$ 

 $\rightarrow$ 

преподаватель

 $\ddot{\phantom{1}}$ 

СОГЛАСОВАНО

Заведующий кафедрой ПУРИС

В.А. Тихомиров 20 г.

 $20 - r$ .

Н.Н. Любушкина

 $20 \text{ r.}$ 

Заведующий выпускающей кафедрой  $ETI$ 

### **1 Общие положения**

Рабочая программа дисциплины «Информационные технологии» составлена в соответствии с требованиями федерального государственного образовательного стандарта, утвержденного приказом Министерства образования и науки Российской Федерации №950 от 19.09.2017, и основной профессиональной образовательной программы подготовки «Инженерное дело в медико-биологической практике» по направлению 12.03.04 «Биотехнические системы и технологии».

Практическая подготовка реализуется на основе:

Практическая подготовка реализуется на основе профессионального стандарта 26.014 «Специалист в области разработки, сопровождения и интеграции технологических процессов и производств в области биотехнических систем и технологий». Обобщенная трудовая функция: A. Разработка и интеграция биотехнических систем и технологий, в том числе медицинского, экологического и биометрического назначения.

УК-1 Применять методики поиска, сбора и обработки информации; осуществляет критический анализ и синтез информации, полученной из разных источников; применяет системный подход для решения поставленных задач.

ОПК-4 Использовать современные информационные технологии для решения задач профессиональной деятельности

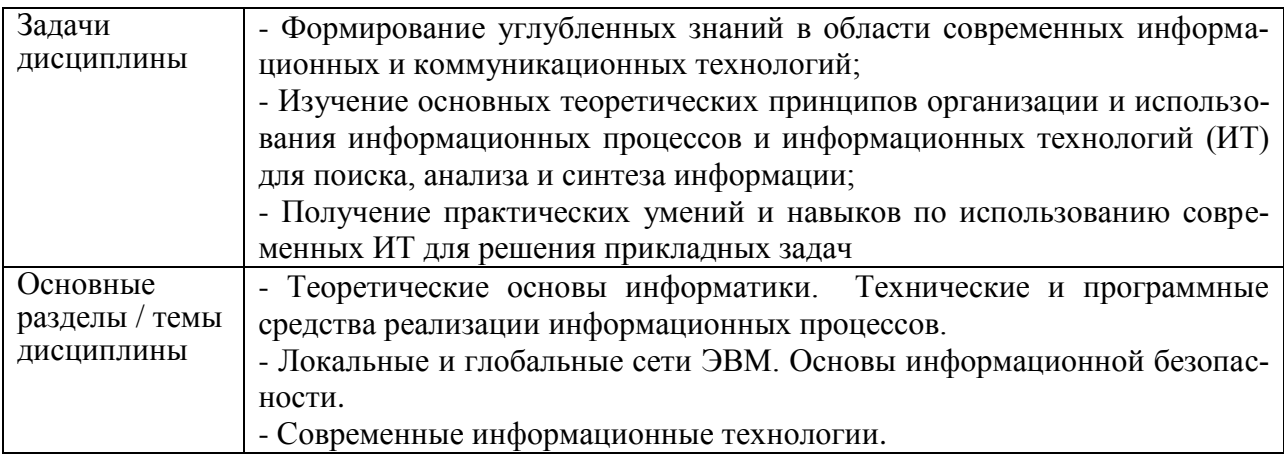

### **2 Перечень планируемых результатов обучения по дисциплине (модулю), соотнесенных с индикаторами достижения компетенций**

Процесс изучения дисциплины «Информационные технологии» направлен на формирование следующих компетенций в соответствии с ФГОС ВО и основной образовательной программой (таблица 1):

Таблица 1 – Компетенции и планируемые результаты обучения по дисциплине

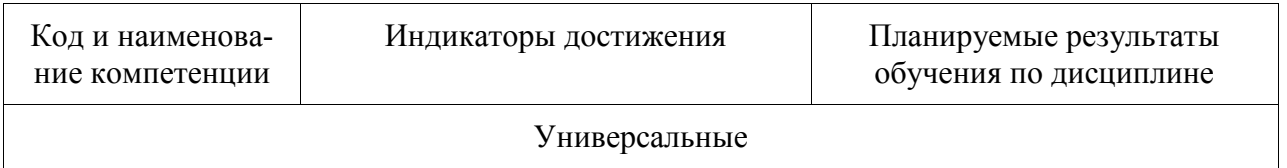

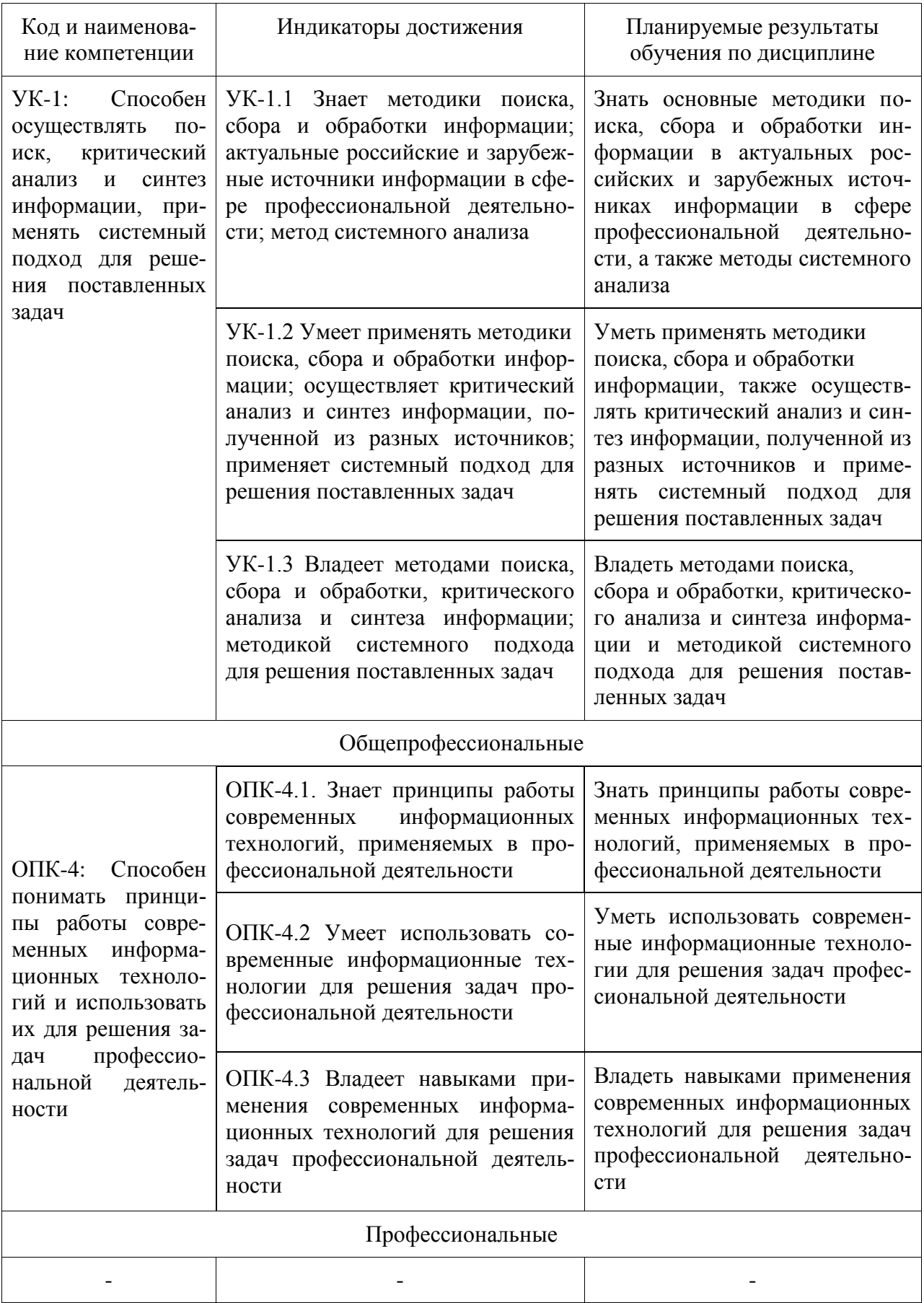

### **3 Место дисциплины (модуля) в структуре образовательной программы**

Дисциплина «Информационные технологии» изучается на 1 курсе в 1 семестре.

Дисциплина входит в состав блока 1 «Дисциплины (модули)» и относится к базовой части.

Для освоения дисциплины необходимы знания, умения, навыки, приобретенные в общеобразовательной школе при освоении курса информатики.

Знания, умения и навыки, сформированные при изучении дисциплины «Информационные технологии», будут востребованы при изучении последующих дисциплин: история архитектуры, история искусств, философия, дизайн и современный образ жизни, предпроектный и проектный анализ в дизайне архитектурной среды, профессиональные средства подачи проекта, производственная практика (преддипломная практика), подготовка к сдаче и сдача государственного экзамена, выполнение и защита выпускной квалификационной работы.

Дисциплина «Информационные технологии» частично реализуется в форме практической подготовки. Практическая подготовка организуется путем выполнения лабораторных работ.

Дисциплина «Информационные технологии» в рамках воспитательной работы направлена на формирование информационной культуры.

### **4 Объем дисциплины (модуля) в зачетных единицах с указанием количества академических часов, выделенных на контактную работу обучающихся с преподавателем (по видам учебных занятий) и на самостоятельную работу обучающихся**

Общая трудоемкость (объем) дисциплины составляет 4 з.е., 144 акад. час. Распределение объема дисциплины (модуля) по видам учебных занятий представ-

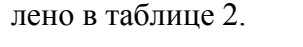

| Объем дисциплины                                                                                                    | Всего академи-<br>ческих часов |
|----------------------------------------------------------------------------------------------------|--------------------------------|
| Общая трудоемкость дисциплины                                                                                                    | 144                            |
| Контактная аудиторная работа обучающихся с преподавателем (по<br>видам учебных занятий), всего                                                                                                    | 49                             |
| В том числе:                                                                                                    |                                |
| занятия лекционного типа (лекции и иные учебные занятия, преду-<br>сматривающие преимущественную передачу учебной информации пе-<br>дагогическими работниками)                                                                                                    | 16                             |
| занятия семинарского типа (семинары, практические занятия, прак-<br>тикумы, лабораторные работы, коллоквиумы и иные аналогичные за-                                                                                                    | 32                             |
| НЯТИЯ)<br>в том числе в форме практической подготовки                                                                                                    | 8                              |
| иная контактная работа                                                                                                    |                                |
| Самостоятельная работа обучающихся и контактная работа, вклю-<br>чающая групповые консультации, индивидуальную работу обучаю-<br>щихся с преподавателями (в том числе индивидуальные консультации);<br>взаимодействие в электронной информационно-образовательной среде<br>вуза | 60                             |

Таблица 2 – Объем дисциплины (модуля) по видам учебных занятий

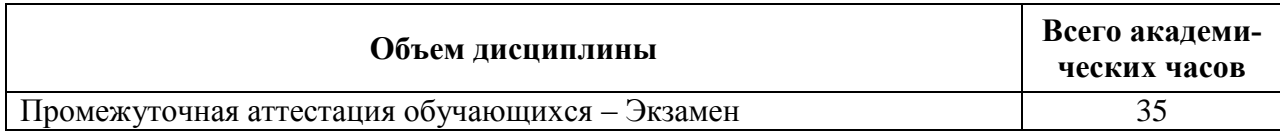

### 5 Содержание дисциплины (модуля), структурированное по темам (разделам) с указанием отведенного на них количества академических часов и видов учебной работы

### Таблица 3 - Структура и содержание дисциплины (модуля)

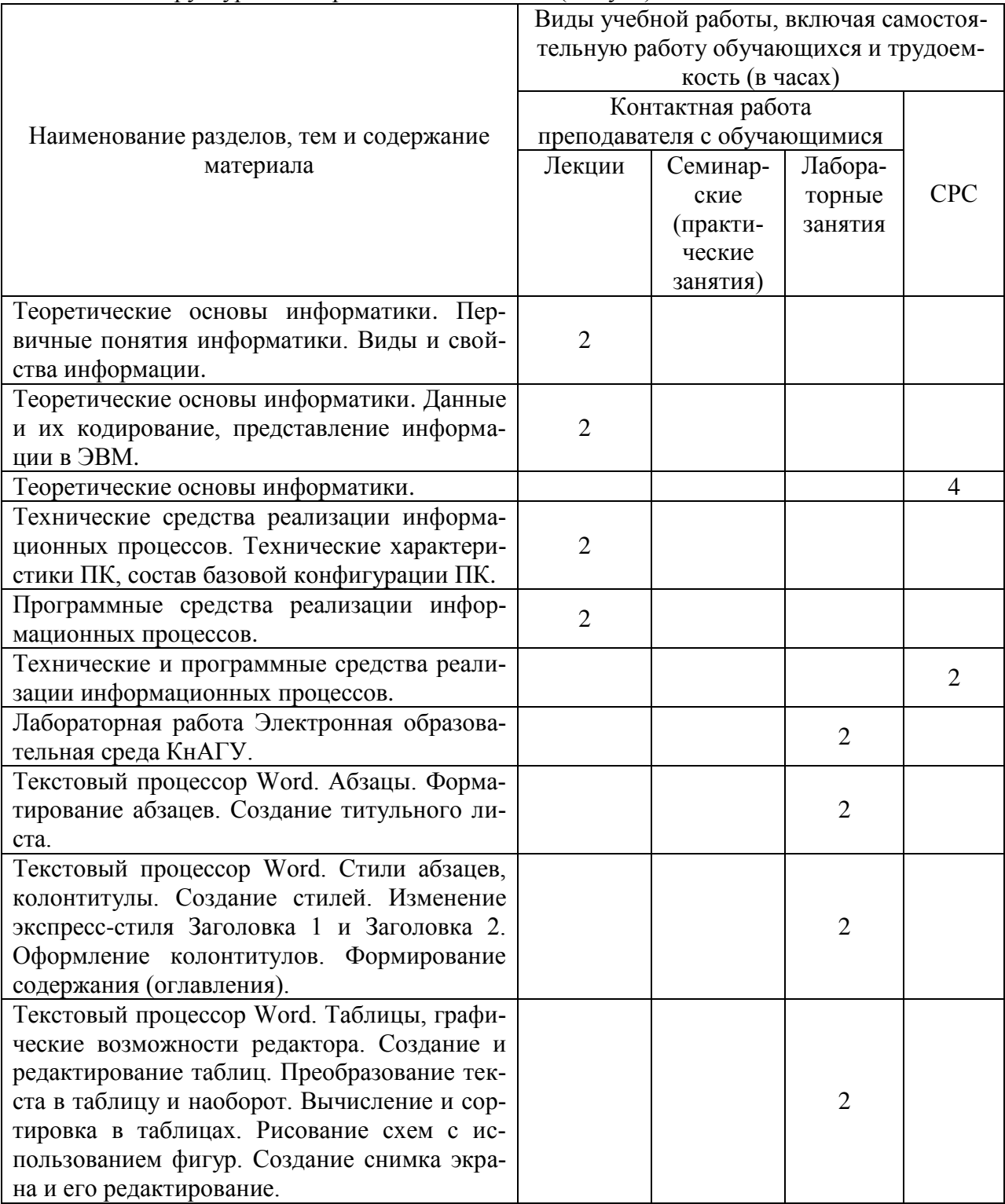

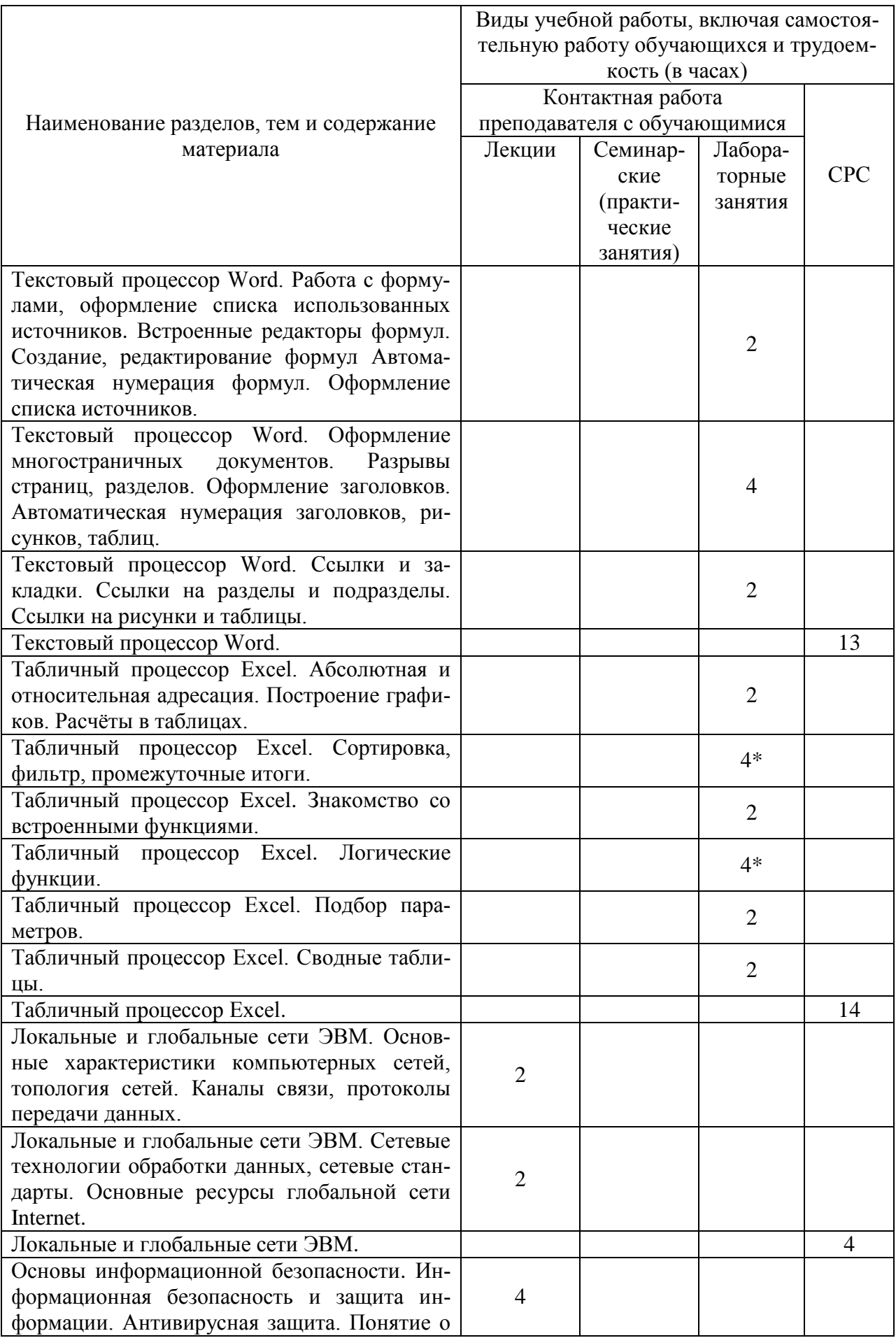

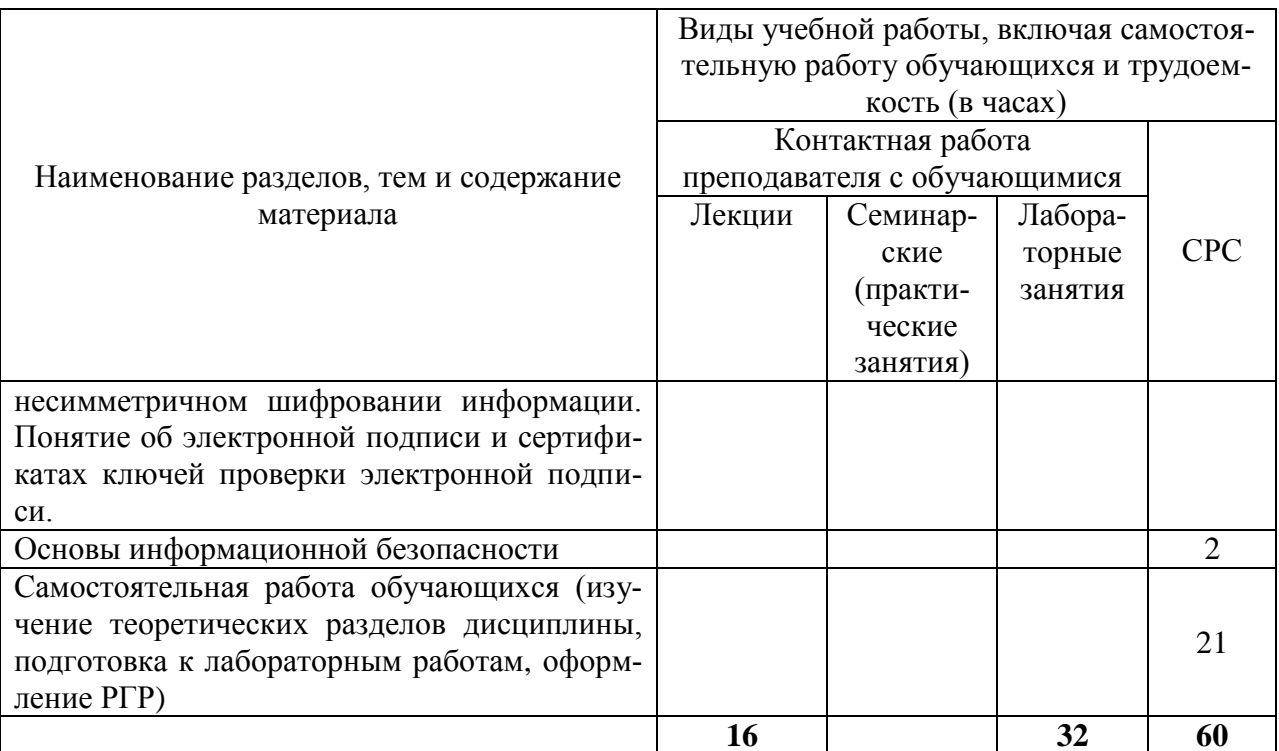

### 6 Внеаудиторная самостоятельная работа обучающихся по дисциплине (модулю)

При планировании самостоятельной работы студенту рекомендуется руководствоваться следующим распределением часов на самостоятельную работу (таблица 4):

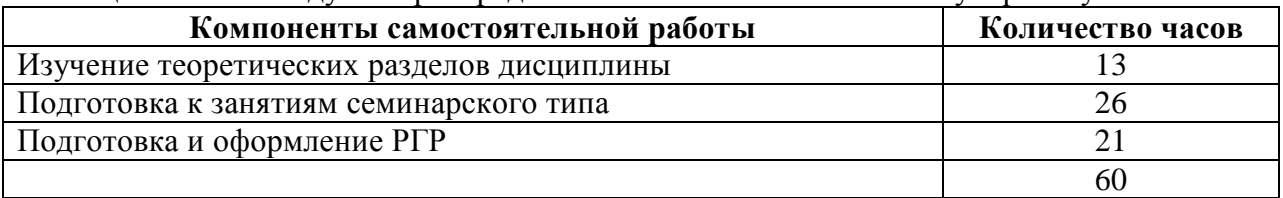

Таблица 4 – Рекомендуемое распределение часов на самостоятельную работу

### 7 Оценочные средства для проведения текущего контроля и промежуточной аттестации обучающихся по лисциплине (модулю)

Фонд оценочных средств для проведения текущего контроля успеваемости и промежуточной аттестации представлен в Приложении 1.

Полный комплект контрольных заданий или иных материалов, необходимых для оценивания результатов обучения по дисциплине (модулю), практике хранится на кафедре-разработчике в бумажном и электронном виде.

### 8 Учебно-методическое и информационное обеспечение дисциплины (модуля)

### 8.1 Основная литература

1 Серебренникова А.Г. Информатика [Электронный ресурс] : / А.Г. Серебренникова, А. С. Верещагина, Е. Г. Кравченко, Д. Н. Кузнецов. - Комсомольск-на-Амуре: ФГБОУ ВПО «КНАГТУ», 2014. - 174 с. // Виртуальная библиотека ИНИТ. - Режим доступа: http://initkms.ru/ library/readbook/ 1101570/1, свободный. - Загл. с экрана.

2 Головицына, М. В. Информационные технологии в экономике : учебное пособие / М. В. Головицына. – Саратов : Ай Пи Ар Медиа, 2020. – 589 c. // IPRbooks : электроннобиблиотечная система – URL: https://www.iprbookshop.ru/89438.html. – Режим доступа: по подписке.

3 Основы информационных технологий : учебное пособие / С. В. Назаров, С. Н. Белоусова, И. А. Бессонова [и др.] – Саратов : Ай Пи Ар Медиа, 2020. — 530 c. // IPRbooks : Электронно-библиотечная систем. – URL: https://www.iprbookshop.ru/89454.html. — Режим доступа: по подписке.

4 Затонский, А. В. Информационные технологии: разработка информационных моделей и систем : учебное пособие / А. В. Затонский. - Москва : ИНФРА-М, 2020. - 344 с. // Znanium.com : электронно-библиотечная система. – URL: https://znanium.com/catalog/product/1043096. – Режим доступа: по подписке.

### **8.2 Дополнительная литература**

1 Кузин, А. В. Основы работы в Microsoft Office 2013: Учебное пособие / Кузин А.В., Чумакова Е.В. - М. : Форум, НИЦ ИНФРА-М, 2019. - 160 с // Znanium.com : электронно-библиотечная система. – URL: https://znanium.com/catalog/product/987249. – Режим доступа: по подписке.

2 Бирюков, А. Н. Процессы управления информационными технологиями : учебное пособие / А. Н. Бирюков. – Саратов : Ай Пи Ар Медиа, 2020. — 262 c. / IPRbooks : Электронно-библиотечная систем. – URL: https://www.iprbookshop.ru/89467.html — Режим доступа: по подписке.

3 Затонский, А. В. Информационные технологии: разработка информационных моделей и систем : учебное пособие / А. В. Затонский. - Москва : ИНФРА-М, 2020. - 344 с. // Znanium.com : электронно-библиотечная система. – URL: https://znanium.com/catalog/product/1043096. – Режим доступа: по подписке.

4 РД ФГОБУ ВО «КнАГУ» 013-2016. Текстовые студенческие работы. Правила оформления: дата введения 2016-04-03. – Комсомольск-на-Амуре : ФГБОУ ВО «КнАГТУ», 2016. – 55 с.

### **8.3 Методические указания для студентов по освоению дисциплины**

1 Электронная образовательная среда КнАГУ. Методические указания к лабораторной работе по курсу «Информационные технологии».

2 Текстовый процессор WORD. Абзацы. Методические указания к лабораторной работе по курсу «Информационные технологии».

3 Текстовый процессор WORD. Стили абзацев, колонтитулы. Методические указания к лабораторной работе по курсу «Информационные технологии».

4 Текстовый процессор WORD. Таблицы, графические возможности редактора. Методические указания к лабораторной работе по курсу «Информационные технологии».

5 Текстовый процессор WORD. Работа с формулами, оформление списка использованных источников. Методические указания к лабораторной работе по курсу «Информационные технологии».

6 Текстовый процессор WORD. Оформление многостраничных документов. Методические указания к лабораторной работе по курсу «Информационные технологии».

7 Текстовый процессор WORD. Ссылки и закладки. Методические указания к лабораторной работе по курсу «Информационные технологии».

8 Табличный процессор EXCEL. Абсолютная и относительная адресация. Методические указания к лабораторной работе по курсу «Информационные технологии».

9 Табличный процессор EXCEL. Сортировка. Фильтрация. Промежуточные итоги. Методические указания к лабораторной работе по курсу «Информационные технологии».

10 Табличный процессор EXCEL. Знакомство со встроенными функциями в Excel. Методические указания к лабораторной работе по курсу «Информационные технологии».

11 Методические указания к расчѐтно-графическому заданию по курсу «Информационные технологии». ФГБОУ ВПО «КнАГТУ», 2019 – 34 с.

### **8.4 Современные профессиональные базы данных и информационные справочные системы, используемые при осуществлении образовательного процесса по дисциплине**

1 Электронно-библиотечная система ZNANIUM.COM. Договор № 4997 эбс ИК3 21 1 2727000769 270301001 0010 004 6311 244 от 13 апреля 2021 г. от 17 апреля 2021 г.

2 Электронно-библиотечная система IPRbooks. Лицензионный договор № ЕП 44/4 на предоставление доступа к электронно-библиотечной системе IPRbooks ИКЗ 21 1 2727000769 270301001 0010 003 6311 244 от 05 февраля 2021 г.

3 Электронно-библиотечная система eLIBRARY.RU. Договор № ЕП 44/3 на оказание услуг доступа к электронным изданиям ИКЗ 211 272 7000769 270 301 001 0010 002 6311 244 от 04 февраля 2021 г.

### **8.5 Перечень ресурсов информационно-телекоммуникационной сети «Интернет», необходимых для освоения дисциплины (модуля)**

1 Журнал «Информационные технологии» http://novtex.ru/IT/

### **8.6 Лицензионное и свободно распространяемое программное обеспечение, используемое при осуществлении образовательного процесса по дисциплине**

| Наименование ПО  | Реквизиты                                                 |  |  |
|------------------|-----------------------------------------------------------|--|--|
| OnlyOffice       | Свободная лицензия, условия использования по ссылке:      |  |  |
|                  | https://www.onlyoffice.com/ru/download-desktop.aspx/ cBo- |  |  |
|                  | бодная/бессрочно                                          |  |  |
| OpenOffice       | Свободная лицензия, условия использования по ссылке:      |  |  |
|                  | https://www.openoffice.org/license.html/ свобод-          |  |  |
|                  | ная/бессрочно                                             |  |  |
| Консультант Плюс | Договор № 45 от 17 мая 2017/ свободная/бессрочно          |  |  |

Таблица 5 – Перечень используемого программного обеспечения

### **9 Организационно-педагогические условия**

Организация образовательного процесса регламентируется учебным планом и расписанием учебных занятий. Язык обучения (преподавания) — русский. Для всех видов аудиторных занятий академический час устанавливается продолжительностью 45 минут.

При формировании своей индивидуальной образовательной траектории обучающийся имеет право на перезачет соответствующих дисциплин и профессиональных модулей, освоенных в процессе предшествующего обучения, который освобождает обучающегося от необходимости их повторного освоения.

#### **9.1 Образовательные технологии**

Учебный процесс при преподавании курса основывается на использовании традиционных, инновационных и информационных образовательных технологий. Традиционные образовательные технологии представлены лекциями и семинарскими (практическими) занятиями. Инновационные образовательные технологии используются в виде широкого применения активных и интерактивных форм проведения занятий. Информационные образовательные технологии реализуются путем активизации самостоятельной работы студентов в информационной образовательной среде.

#### **9.2 Занятия лекционного типа**

Лекционный курс предполагает систематизированное изложение основных вопросов учебного плана.

На первой лекции лектор обязан предупредить студентов, применительно к какому базовому учебнику (учебникам, учебным пособиям) будет прочитан курс.

Лекционный курс должен давать наибольший объем информации и обеспечивать более глубокое понимание учебных вопросов при значительно меньшей затрате времени, чем это требуется большинству студентов на самостоятельное изучение материала.

#### **9.3 Занятия семинарского типа**

Семинарские занятия представляют собой детализацию лекционного теоретического материала, проводятся в целях закрепления курса и охватывают все основные разделы.

Основной формой проведения семинаров является обсуждение наиболее проблемных и сложных вопросов по отдельным темам, а также разбор примеров и ситуаций в аудиторных условиях. В обязанности преподавателя входят: оказание методической помощи и консультирование студентов по соответствующим темам курса.

Активность на семинарских занятиях оценивается по следующим критериям:

ответы на вопросы, предлагаемые преподавателем;

участие в дискуссиях;

выполнение проектных и иных заданий;

ассистирование преподавателю в проведении занятий.

Ответ должен быть аргументированным, развернутым, не односложным, содержать ссылки на источники.

Доклады и оппонирование докладов проверяют степень владения теоретическим материалом, а также корректность и строгость рассуждений.

Оценивание заданий, выполненных на семинарском занятии, входит в накопленную оценку.

#### **9.4 Самостоятельная работа обучающихся по дисциплине (модулю)**

Самостоятельная работа студентов – это процесс активного, целенаправленного приобретения студентом новых знаний, умений без непосредственного участия преподавателя, характеризующийся предметной направленностью, эффективным контролем и оценкой результатов деятельности обучающегося.

Цели самостоятельной работы:

 систематизация и закрепление полученных теоретических знаний и практических умений студентов;

углубление и расширение теоретических знаний;

 формирование умений использовать нормативную и справочную документацию, специальную литературу;

 развитие познавательных способностей, активности студентов, ответственности и организованности;

 формирование самостоятельности мышления, творческой инициативы, способностей к саморазвитию, самосовершенствованию и самореализации;

• развитие исследовательских умений и академических навыков.

Самостоятельная работа может осуществляться индивидуально или группами студентов в зависимости от цели, объема, уровня сложности, конкретной тематики.

Технология организации самостоятельной работы студентов включает использование информационных и материально-технических ресурсов университета.

Контроль результатов внеаудиторной самостоятельной работы студентов может проходить в письменной, устной или смешанной форме.

Студенты должны подходить к самостоятельной работе как к наиважнейшему средству закрепления и развития теоретических знаний, выработке единства взглядов на отдельные вопросы курса, приобретения определенных навыков и использования профессиональной литературы.

#### 9.5 Методические указания для обучающихся по освоению дисциплины

При изучении дисциплины обучающимся целесообразно выполнять следующие рекомендации:

1. Изучение учебной дисциплины должно вестись систематически.

2. После изучения какого-либо раздела по учебнику или конспектным материалам рекомендуется по памяти воспроизвести основные термины, определения, понятия раздела.

3. Особое внимание следует уделить выполнению отчетов по практическим занятиям и индивидуальным комплексным заданиям на самостоятельную работу.

4. Вся тематика вопросов, изучаемых самостоятельно, задается на лекциях преподавателем. Им же даются источники (в первую очередь вновь изданные в периодической научной литературе) для более детального понимания вопросов, озвученных на лекции.

При самостоятельной проработке курса обучающиеся должны:

· просматривать основные определения и факты;

· повторить законспектированный на лекционном занятии материал и дополнить его с учетом рекомендованной по данной теме литературы;

• изучить рекомендованную литературу, составлять тезисы, аннотации и конспекты наиболее важных моментов;

· самостоятельно выполнять задания, аналогичные предлагаемым на занятиях;

• использовать для самопроверки материалы фонда оценочных средств.

#### 1. Методические указания при работе над конспектом лекции

В ходе лекционных занятий необходимо вести конспектирование учебного материала. Обращать внимание на категории, формулировки, раскрывающие содержание тех или иных явлений и процессов, научные выводы и практические рекомендации, положительный опыт в ораторском искусстве. Желательно оставить в рабочих конспектах поля, на которых делать пометки из рекомендованной литературы, дополняющие материал прослушанной лекции, а также подчеркивающие особую важность тех или иных теоретических положений. Задавать преподавателю уточняющие вопросы с целью уяснения теоретических положений, разрешения спорных ситуаций и т.д.

### 2. Методические указания по самостоятельной работе над изучаемым материалом

Начинать надо с изучения рекомендованной литературы. Необходимо помнить, что на лекции обычно рассматривается не весь материал, а только его часть. Остальная его часть восполняется в процессе самостоятельной работы. В связи с этим работа с рекомендованной литературой обязательна. Особое внимание при этом необходимо обратить на содержание основных положений и выводов, объяснение явлений и фактов, уяснение практического приложения рассматриваемых теоретических вопросов. В процессе этой работы необходимо стремиться понять и запомнить основные положения рассматриваемого материала, примеры, поясняющие его, а также разобраться в иллюстративном материале и т.д.

### **3. Методические указания при подготовке к лабораторным работам**

Лабораторные работы представляют одну из форм освоения теоретического материала с одновременным формированием практических навыков по изучаемой дисциплине. Процесс подготовки к лабораторным работам включает изучение нормативных документов, обязательной и дополнительной литературы по рассматриваемому вопросу. Непосредственное проведение лабораторной работы предполагает: изучение общих теоретических положений по теме лабораторной работы; выполнение необходимых расчетов и построение алгоритмов; оформление отчета с заполнением необходимых таблиц, построением графиков, презентаций и подготовкой выводов по результатам работы. По каждой лабораторной работе проводится индивидуальный контроль: проверяется содержание отчета, проверяется усвоение теоретического материала.

### **4. Методические указания по выполнению расчетно-графической работы**

РГР – это самостоятельное исследование, которое создано на обоснование теоретического материала по основным темам дисциплины и выработку навыков практического выполнения технико-экономических расчетов. Процесс выполнения РГР включает в себя следующие этапы: сбор и изучение теоретического материала по теме работы; проработка задач, рассмотренных на практических занятиях; написание теоретической части к практическому заданию (формулы, последовательность расчетов); выполнение практической части (расчеты); написание выводов к практической части работы. Выполнение основных этапов контролируется преподавателем и учитывается при проведении текущего контроля успеваемости студентов по дисциплине. В случае оформления работы в соответствии с требованиями студент защищает работу.

### **10 Описание материально-технического обеспечения, необходимого для осуществления образовательного процесса по дисциплине (модулю)**

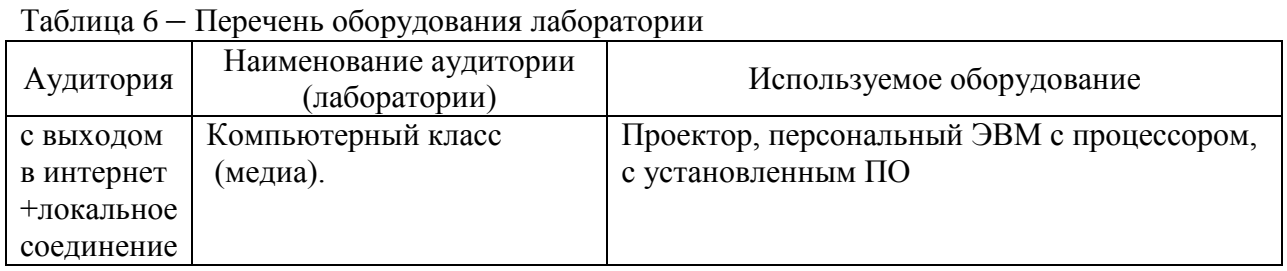

#### **10.1 Учебно-лабораторное оборудование**

### **10.2 Технические и электронные средства обучения**

### **Лекционные занятия***.*

Аудитории для лекционных занятий укомплектованы мебелью и техническими средствами обучения, служащими для представления учебной информации большой аудитории (проектор, экран, компьютер/ноутбук).

Для реализации дисциплины подготовлены следующие презентации:

- Технические средства реализации информационных процессов.
- Программные средства реализации информационных процессов.
- Локальные и глобальные сети ЭВМ.
- Основы информационной безопасности.
- Современные информационные технологии.

### **Лабораторные занятия***.*

Для лабораторных занятий используются компьютерные аудитории.

#### **Самостоятельная работа***.*

Помещения для самостоятельной работы оснащены компьютерной техникой с возможностью подключения к сети «Интернет» и доступом к электронной информационнообразовательной среде КнАГУ:

- читальный зал НТБ КнАГУ;
- компьютерные классы (ауд. 312/5 корпус № 5).

### **11 Иные сведения**

### **Методические рекомендации по обучению лиц с ограниченными возможностями здоровья и инвалидов**

Освоение дисциплины обучающимися с ограниченными возможностями здоровья может быть организовано как совместно с другими обучающимися, так и в отдельных группах. Предполагаются специальные условия для получения образования обучающимися с ограниченными возможностями здоровья.

Профессорско-педагогический состав знакомится с психолого-физиологическими особенностями обучающихся инвалидов и лиц с ограниченными возможностями здоровья, индивидуальными программами реабилитации инвалидов (при наличии). При необходимости осуществляется дополнительная поддержка преподавания тьюторами, психологами, социальными работниками, прошедшими подготовку ассистентами.

В соответствии с методическими рекомендациями Минобрнауки РФ (утв. 8 апреля 2014 г. N АК-44/05вн) в курсе предполагается использовать социально-активные и рефлексивные методы обучения, технологии социокультурной реабилитации с целью оказания помощи в установлении полноценных межличностных отношений с другими студентами, создании комфортного психологического климата в студенческой группе. Подбор и разработка учебных материалов производятся с учетом предоставления материала в различных формах: аудиальной, визуальной, с использованием специальных технических средств и информационных систем.

Освоение дисциплины лицами с ОВЗ осуществляется с использованием средств обучения общего и специального назначения (персонального и коллективного использования). Материально-техническое обеспечение предусматривает приспособление аудиторий к нуждам лиц с ОВЗ.

Форма проведения аттестации для студентов-инвалидов устанавливается с учетом индивидуальных психофизических особенностей. Для студентов с ОВЗ предусматривается доступная форма предоставления заданий оценочных средств, а именно:

 в печатной или электронной форме (для лиц с нарушениями опорнодвигательного аппарата);

 в печатной форме или электронной форме с увеличенным шрифтом и контрастностью (для лиц с нарушениями слуха, речи, зрения);

методом чтения ассистентом задания вслух (для лиц с нарушениями зрения).

Студентам с инвалидностью увеличивается время на подготовку ответов на контрольные вопросы. Для таких студентов предусматривается доступная форма предоставления ответов на задания, а именно:

 письменно на бумаге или набором ответов на компьютере (для лиц с нарушениями слуха, речи);

 выбором ответа из возможных вариантов с использованием услуг ассистента (для лиц с нарушениями опорно-двигательного аппарата);

устно (для лиц с нарушениями зрения, опорно-двигательного аппарата).

При необходимости для обучающихся с инвалидностью процедура оценивания результатов обучения может проводиться в несколько этапов.

Приложение 1

# **ФОНД ОЦЕНОЧНЫХ СРЕДСТВ<sup>1</sup> по дисциплине**

# **Информационные технологии**

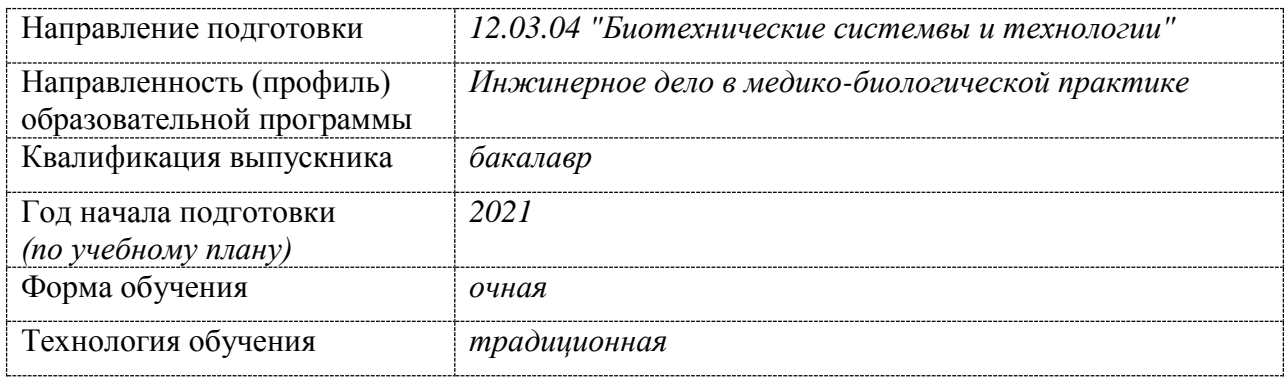

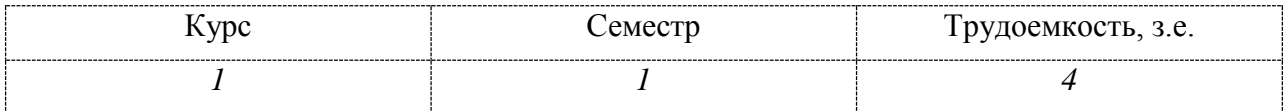

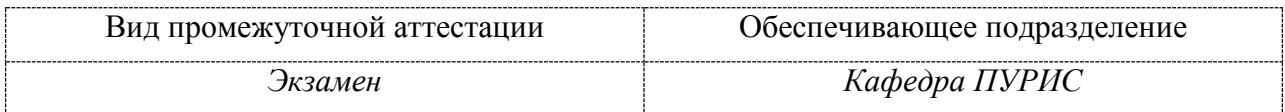

<u>.</u>

 $1$  В данном приложении представлены типовые оценочные средства. Полный комплект оценочных средств, включающий все варианты заданий (тестов, контрольных работ и др.), предлагаемых обучающемуся, хранится на кафедре в бумажном и электронном виде.

# 1 Перечень планируемых результатов обучения по дисциплине (модулю), соотнесенных с планируемыми результатами образовательной программы

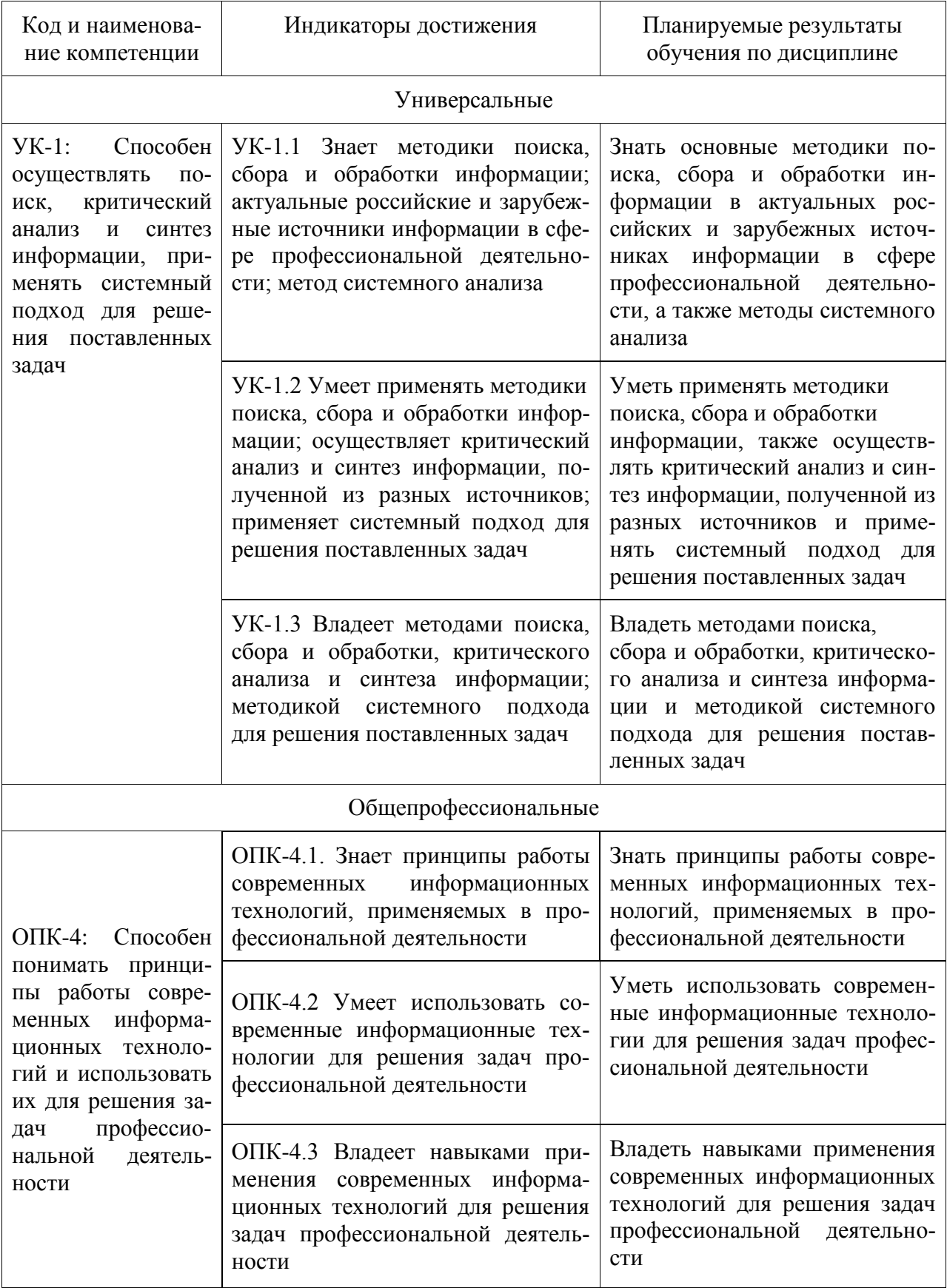

Таблица 1 - Компетенции и планируемые результаты обучения по дисциплине

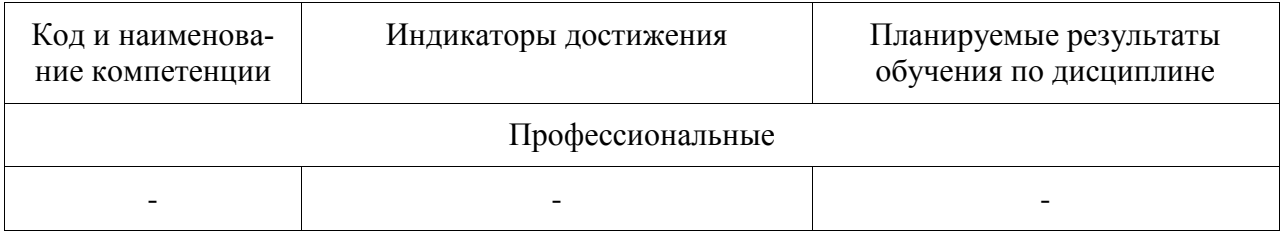

Таблица 2 - Паспорт фонда оценочных средств

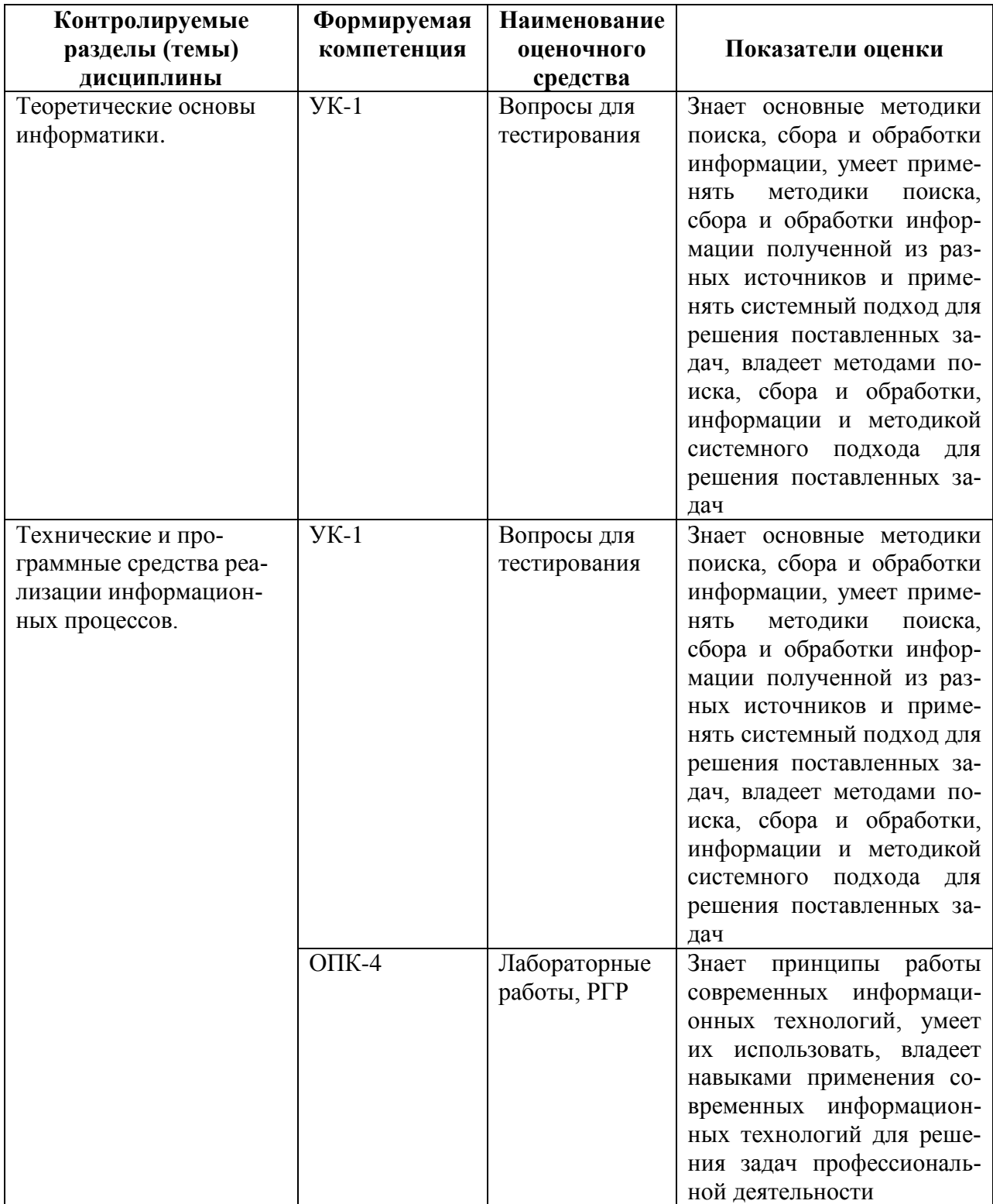

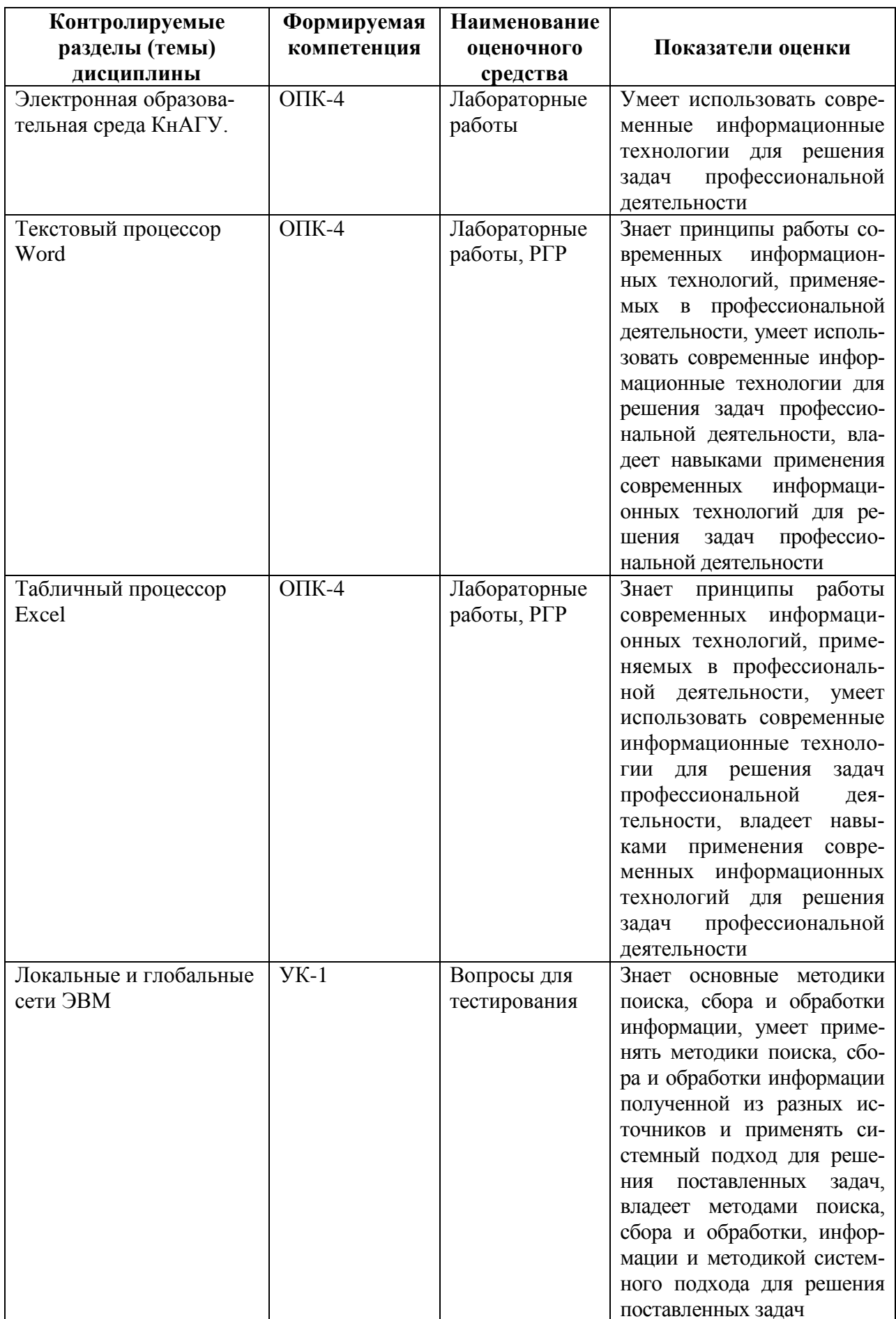

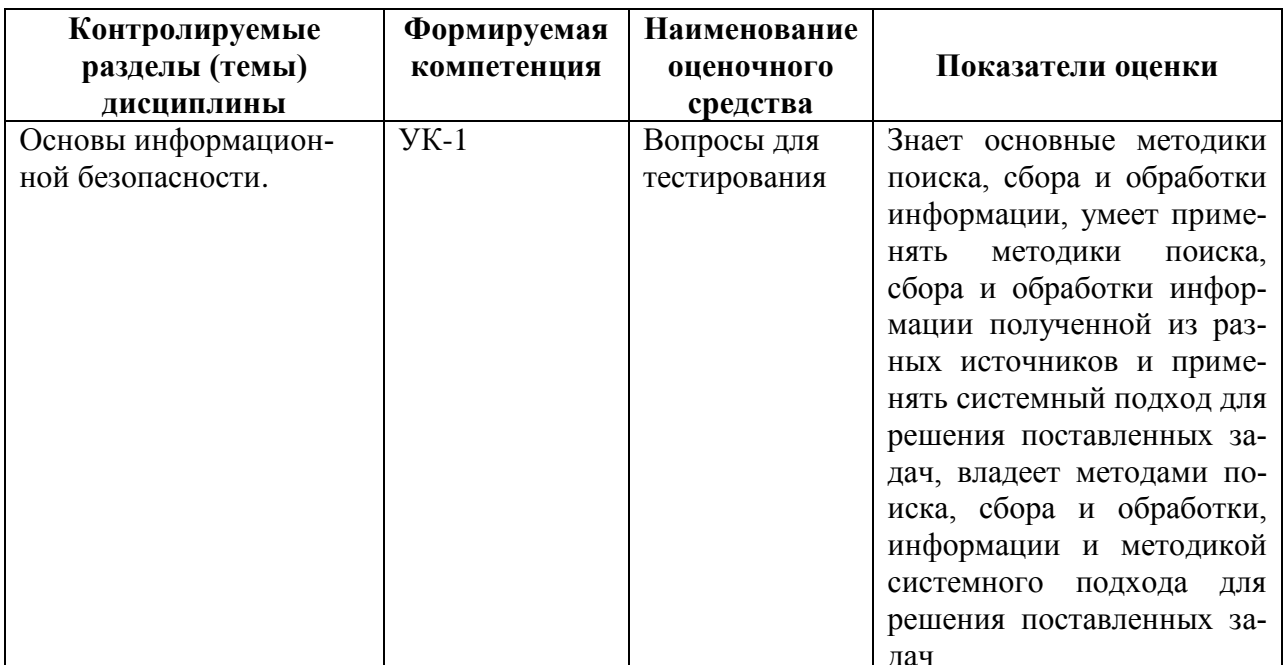

### 2 Методические материалы, определяющие процедуры оценивания знаний, умений, навыков и (или) опыта деятельности, характеризующие процесс формирования компетенций

Методические материалы, определяющие процедуры оценивания знаний, умений, навыков и (или) опыта деятельности, представлены в виде технологической карты дисциплины (таблица 3).

|                                          | Наименование<br>оценочного<br>средства | Сроки<br>выполнения | Шкала оце-<br>нивания | Критерии<br>оценивания         |  |
|------------------------------------------|----------------------------------------|---------------------|-----------------------|--------------------------------|--|
| $1$ семестр                              |                                        |                     |                       |                                |  |
| Промежуточная аттестация в форме Экзамен |                                        |                     |                       |                                |  |
|                                          | Tect                                   | 8-10 неделя         | 30                    | 30 баллов - 91-100% правиль-   |  |
|                                          |                                        | семестра            |                       | ных ответов - высокий уровень  |  |
|                                          |                                        |                     |                       | знаний;                        |  |
|                                          |                                        |                     |                       | 25 баллов - 71-90% правильных  |  |
|                                          |                                        |                     |                       | ответов - достаточно высокий   |  |
|                                          |                                        |                     |                       | уровень знаний;                |  |
|                                          |                                        |                     |                       | 15 баллов - 61-70% правильных  |  |
|                                          |                                        |                     |                       | ответов - средний уровень зна- |  |
|                                          |                                        |                     |                       | ний, умений и навыков;         |  |
|                                          |                                        |                     |                       | 10 баллов - 51-60% правильных  |  |
|                                          |                                        |                     |                       | ответов - низкий уровень зна-  |  |
|                                          |                                        |                     |                       | ний;                           |  |
|                                          |                                        |                     |                       | 0 баллов - 0-50% правильных    |  |
|                                          |                                        |                     |                       | ответов - очень низкий уровень |  |
|                                          |                                        |                     |                       | знаний                         |  |
|                                          | Лабораторные                           | В течение двух      | 10 баллов<br>$(a^2)$  | - Выполнено без ошибок и в     |  |
|                                          | работы                                 | недель с даты       | каждую из 13          | срок - 10 баллов;              |  |
|                                          |                                        | выдачи              | лабораторных          | - Нарушены сроки сдачи - ми-   |  |
|                                          |                                        |                     | работ)                | нус 1 балл;                    |  |
|                                          |                                        |                     |                       | - Допущены погрешности не-     |  |
|                                          |                                        |                     |                       | принципиального характера -    |  |

Таблица 3 - Технологическая карта

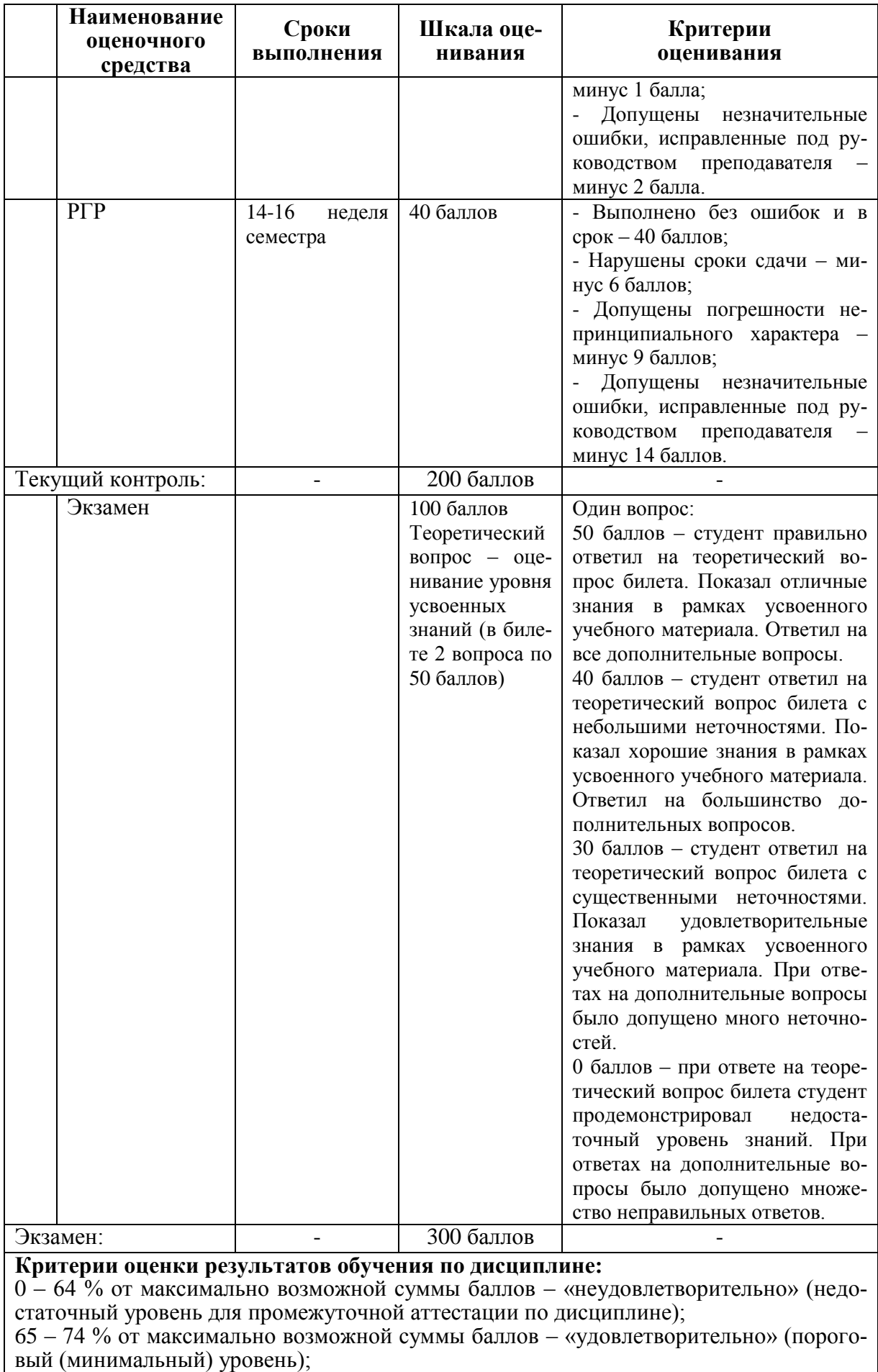

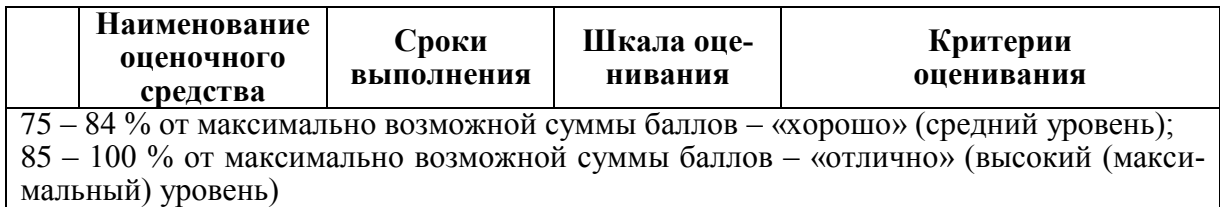

**3 Типовые контрольные задания или иные материалы, необходимые для оценки знаний, умений, навыков и (или) опыта деятельности, характеризующие процесс формирования компетенций в ходе освоения образовательной программы**

### **3.1 Задания для текущего контроля успеваемости**

#### **Задания для текущего контроля**

#### **Тесты**

#### **1. Информатика и программирование, это …**

- 1.1. равнозначные понятия;
- 1.2. непересекающиеся понятия;
- 1.3. умение пользоваться программным обеспечением;
- 1.4. неравнозначные понятия

#### **2. Прикладная информатика объединяет …**

- 2.1. информатику, теорию машиностроения и теорию вероятности;
- 2.2. информатику, математику и физику;
- 2.3. информатику, вычислительную математику, искусственный интеллект;
- 2.4. информатику, вычислительную технику и автоматизацию

#### **3. Основной задачей информатики не является …**

- 3.1. систематизация приемов и методов работы с аппаратными средствами вычислительной техники;
- 3.2. накопление и обработка информации с целью получения новых знаний;
- 3.3. систематизация приемов и методов работы с программными средствами вычислительной техники;
- 3.4. анализ и исследование физических параметров источников информации
- **4. Последовательностью информационных процессов, описанных в предложении: «Студент набрал текст реферата на компьютере», является …**
	- 4.1. обработка вывод;
	- 4.2. обработка передача;
	- 4.3. ввод хранение;
	- 4.4. хранение вывод
- **5. Информация, представленная в виде, пригодном для переработки автоматизированными или автоматическими средствами, определяется понятием …** 
	- 5.1. агенты;
	- 5.2. тезаурус;
	- 5.3. данные;
	- 5.4. сигналы
- **6. Информационный процесс обеспечивается …**
- 6.1. коммуникационными каналами;
- 6.2. информационными системами и средствами передачи данных;
- 6.3. аппаратным (техническим) обеспечением;
- 6.4. программным обеспечением

#### **7. Верным является утверждение** …

- 7.1. информационные процессы являются материальным носителем информации;
- 7.2. в качестве носителя информации могут выступать только световые и звуковые волны;
- 7.3. в качестве материального носителя информации могут выступать знания, сведенья или сообщения;
- 7.4. в качестве носителя информации могут выступать материальные предметы?

#### **8. Виды информации между собой …**

- 8.1. не связаны;
- 8.2. взаимопереплетаются;
- 8.3. взаимозависимы;
- 8.4. наследуются от одного вида

#### **9. Информация достоверна, если она ...**

- 9.1. отражает истинное положение дел;
- 9.2. используется в современной системе обработки информации;
- 9.3. достаточна для принятия решений;
- 9.4. полезна

#### **10. Информацией называется:**

10.1.зарегистрированные сигналы;

- 10.2.мера устранения неопределенности в отношении исхода некоторого события;
- 10.3.знаки, зафиксированные в определенной форме;
- 10.4.цифровые данные определенного формата, предназначенные для передачи

### **11. Выберите вариант, в котором единицы измерения информации расположены в порядке убывания:**

- 11.1.килобайт, мегабайт, гигабайт;
- 11.2.гигабайт, мегабайт, килобайт;
- 11.3.мегабайт, гигабайт, килобайт;
- 11.4.килобайт, гигабайт, мегабайт.

### **12. Выберите вариант, в котором объемы памяти расположены в порядке возрастания:**

- 12.1. 10 бит, 20 бит, 2 байта, 1 Кбайт, 1010 байт;
- 12.2. 10 бит, 2 байта, 20 бит, 1 Кбайт, 1010 байт;
- 12.3. 10 бит, 2 байта, 20 бит, 1010 байт, 1 Кбайт;
- 12.4. 10 бит, 20 бит, 2 байта, 1010 байт, 1 Кбайт

#### **13. Для хранения в оперативной памяти символы преобразуются в:**

- 13.1. графические образы;
- 13.2. числовые коды в шестнадцатеричной форме;
- 13.3. числовые коды в десятичной системе счисления;
- 13.4. числовые коды в двоичной системе счисления;

### 14. Системой колирования символов, основанной на использовании 16-разрялного кодирования символов является:

- 14.1. ISO:
- 14.2. ASCII:
- 14.3. UNICODE;
- 14.4 Windows Vista

### 15. Чему равен 1 байт?

- $15.1.$  10 бит
- 15.2. 10 Кбайт
- 15.3. 8 бит
- 15.4. 1 бол

#### 16. При выключении компьютера вся информация стирается...

- 16.1. на гибком диске
- 16.2. на CD-ROM лиске
- 16.3. на жестком диске
- 16.4. в оперативной памяти

#### 17. В каком направлении от монитора вредные излучения максимальны?

- 17.1. от экрана вперед
- 17.2. от экрана назад
- 17.3. от экрана вниз
- 17.4. от экрана вверх

18. Файловую систему обычно изображают в виде дерева, где «ветки» - это каталоги (папки), а «листья» - это файлы (документы). Что может располагаться непосредственно в корневом каталоге . т.е. на «стволе» дерева?

- 18.1. каталоги и файлы
- 18.2. только каталоги
- 18.3. только файлы
- 18.4. ничего

### 19. В процессе редактирования текста изменяется...

- 19.1. размер шрифта
- 19.2. параметры абзаца
- 19.3. последовательность символов, слоев, абзацев
- 19.4. параметры страницы

### 20. Палитрами в графическом редакторе являются...

- 20.1. линия, круг, прямоугольник
- 20.2. выделение, копирование, вставка
- 20.3. карандаш, кисть, ластик
- 20.4. наборы цветов
- 21. Растровый графический файл содержит черно-белое изображение с 16-тью градациями серого цвета размером 10 \*10 точек. Каков информационный объем этого файла?
	- 21.1. 100 бит
	- 21.2.400 байт
	- 21.3. 400 бит
	- 21.4. 100 байт

### 22. Звуковая плата с возможностью 16 битного двоичного кодирования позволяет воспроизводить звук с...

- 22.1. 8 уровнями интенсивности
- 22.2. 16 уровнями интенсивности
- 22.3. 256 уровнями интенсивности
- 22.4. 65536 уровнями интенсивности

### 23. База данных представлена в табличной форме. Запись образует...

- 23.1. поле в таблине
- 23.2. имя поля
- 23.3. строку в таблице
- 23.4. ячейку

#### 24. Электронная почта (e-mail) позволяет передавать...

- 24.1. только сообщения
- 24.2. только файлы
- 24.3. сообщения и приложенные файлы
- 24.4. видеоизображение

### 25. HTML (Hyper Text Markup Language) является...

- 25.1. сервером Интернет
- 25.2. языком разметки гипертекста
- 25.3. языком программирования
- 25.4. средством просмотра Web-страниц

#### Типовые задания для лабораторных работ

### Тема: Текстовый процессор Word Лабораторная работа «Абзацы»

Произведите настройку параметров страниц. Отредактируйте текста с помощью абзацев. Создайте титульный лист в соответствии с требованиями руководящего нормативного документа ФГБОУ ВО «КнАГУ» 013-2016 «Текстовые студенческие работы. Правила оформления».

### Тема: Текстовый процессор Word

### Лабораторная работа «Стили абзацев, колонтитулы»

Создайте стиль абзацев и введения, произведите настройку экспресс-стилей Заголовка 1 и Заголовка 2, а также создайте оглавление работы в соответствии с требованиями руководящего нормативного документа ФГБОУ ВО «КнАГУ» 013-2016 «Текстовые студенческие работы. Правила оформления». Оформите нижний колонтитул.

### Тема: Текстовый процессор Word Лабораторная работа «Таблицы, графические возможности редактора»

Создайте и отредактируйте таблицу, произведите оформление таблицы как указано в руководящем нормативного документа ФГБОУ ВО «КнАГУ» РД 013-2016 «Текстовые студенческие работы. Правила оформления». Преобразуйте текст в таблицу. Преобразуйте таблицу в текст. Проведите вычисления в таблице по формулам. Отсортируйте строки таблицы по возрастанию заданного параметра.

Нарисуйте схемы с использованием фигур. Создайте снимок и вырезку экрана, сделайте к нему подпись и оформите его как указано в руководящем нормативного документа ФГБОУ ВО «КнАГУ» РД 013-2016 «Текстовые студенческие работы. Правила оформления».

#### **Тема: Текстовый процессор Word**

### *Лабораторная работа «Работа с формулами, оформление списка использованных источников»*

Используя встроенный редактора формул Microsoft Word 2010, создайте формулу для нахождения одного из корней приведѐнного квадратного уравнения.

Преобразуйте формулу для нахождения одного из корней приведѐнного квадратного уравнения в формулу для нахождения обеих корней уравнения.

Создайте шаблон, позволяющий автоматизировать процесс нумерации формул.

Оформите список использованных источников в соответствии с требованиями руководящего нормативного документа ФГБОУ ВО «КнАГУ» 013-2016 «Текстовые студенческие работы. Правила оформления».

#### **Тема: Текстовый процессор Word** *Лабораторная работа «Оформление многостраничных документов»*

### Скопируйте в отчѐт по лабораторной работе многостраничный текст. Вставьте номера страниц. Вставьте два жестких (принудительных) разрыва страницы. Удалите один жѐсткий разрыв страницы.

Создайте в тексте три раздела.

Задайте второму разделу альбомную ориентацию. Измените поля второго раздела на стандартные. Задайте третьему разделу нестандартные поля.

Создайте в первом разделе нестандартный колонтитул. Удалите колонтитул во втором разделе. Создайте в третьем разделе особый колонтитул.

Исключите возможность появления в тесте оторванных заголовков, запретите в заголовках перенос слов и возможность разрыва заголовка, как это предписывает руководящий нормативный документ ФГБОУ ВО «КнАГУ» 013-2016 «Текстовые студенческие работы. Правила оформления». Проверьте работоспособность произведѐнных настроек.

Исключите возможность появления в скопированном тексте висячих строк.

В скопированном текста проведите автоматическую нумерацию заголовков разделов и подразделов, всех рисунков.

На любой из страниц текста создайте таблицу. Дайте таблице номер и название. В скопированный текст вставьте ещѐ четыре таблицы. Придумайте и впишите название каждой из них, проведите автоматическую нумерацию всех таблиц.

#### **Тема: Текстовый процессор Word**

#### *Лабораторная работа «Ссылки и закладки»*

Создайте ссылки на разделы и подразделы приведѐнного текста лабораторной работы. Создайте ссылки на рисунки и таблицы в тексте. Создайте закладки и осуществите быстрый переход к тексту.

#### **Тема: Электронная образовательная среда КнАГУ**

#### *Лабораторная работа «Личный кабинет, сайт университета, работа с ZOOM»*

Ознакомление с основными разделами сайта, работа в личном кабинете студента. Прикреплять работу на проверку преподавателю, общаться в чате. Используйте ссылку ZOOM для подключения на пару. Ознакомьтесь с панелью управления ZOOM.

#### **Тема: Табличный процессор Еxcel**

#### *Лабораторная работа «Абсолютная и относительная адресация»*

Рассчитайте значение функции для ряда заданных параметров, используя относительные и абсолютные ссылки.

Постройте график функции. Преобразуйте график функции.

Проведите расчѐты в электронных таблицах. Проиллюстрируйте полученные результаты графически.

#### **Тема: Табличный процессор Еxcel**

#### *Лабораторная работа «Сортировка, фильтрация, промежуточные итоги»* Для заданного массива данных:

- упорядочьте (отсортируйте) данные по заданному параметру;
- упорядочьте данные одновременно по трем параметрам;
- отберите (отфильтруйте) данные по заданному параметру;
- отберите текстовые данные, начинающиеся с первых пяти букв алфавита;
- отберите текстовые данные, начинающиеся с заданной буквы алфавита;
- проведите группировку данных, подведите промежуточные итоги.

#### **Тема: Табличный процессор Еxcel**

#### *Лабораторная работа «Знакомство со встроенными функциями в Excel»*

Используйте математические функции для вычисления алгебраических и тригонометрических значений.

Используйте функции даты и время для вычислений времени.

Используйте статистические функции для статистического анализа данных.

Используйте текстовые функции для обработки текстовой информации.

#### **Тема: Табличный процессор Еxcel**

#### *Лабораторная работа «Логические функции в Excel»*

Используйте следующие логические функции для расчѐтов:

- логическая функция ЕСЛИ;
- логическая функция И;

- логическая функция ИЛИ;

- комбинирование логических функций.

#### **Тема: Табличный процессор Еxcel**

### *Лабораторная работа «Подбор параметров»*

Используйте подбор параметров для нахождения одного решения представленных задач:

#### **Задание 1.**

Необходимо подобрать процентную ставку по займу, если известна сумма займа в 100000 р. и срок 36 месяцев

#### **Задание 2.**

Какие должны быть ежемесячные вклады в течение 12 месяцев при процентной ставке 10,5% годовых, чтобы по истечении срока на счету накопилась сумма в 100 000 руб.?

**Тема: Табличный процессор Еxcel** *Лабораторная работа «Сводные таблицы»* Построение сводной таблицы и сводной диаграммы.

#### **Комплект заданий для расчѐтно-графической работы**

Используя табличный процессор Excel, обработать заданный преподавателем массив информации и выполнить нижеследующие задания.

### **Задание № 1**

1.1 Используя функцию «*счѐтесли*» посчитать количество визитов в регионе (таблица 1).

1.2 Используя функцию «*суммесли*» посчитать количество визитов в регионе (таблица 1), где есть в наличии Тарифный план, определенный номером варианта.

1.3 Дополните таблицу 3 колонкой «Размер точки». Используя функцию «*если*» в этой колонке впишите характеристику точки: Если число продавцов-консультантов на точке меньше 4-х, то точка «Маленькая», иначе точка «Большая».

1.4 На листе «Исходные данные» при помощи условного форматирования *выделите цветом* визиты, где нет в наличии тарифного плана согласно вашему варианту.

1.5 При помощи *сводной таблицы* рассчитать в разбивке по регионам:

- количество визитов;

- количество визитов с наличием ТП 1Супер Ноль;

- количество визитов с наличием ТП 2Коннект 2;

- количество визитов с наличием ТП 1Супер Первый;

- количество визитов с наличием ТП Red Energy;

- сумму продавцов консультантов в каждом регионе;

- среднее количество продавцов «на точку»;

Таблица 1 – Варианты для выполнения задания №1

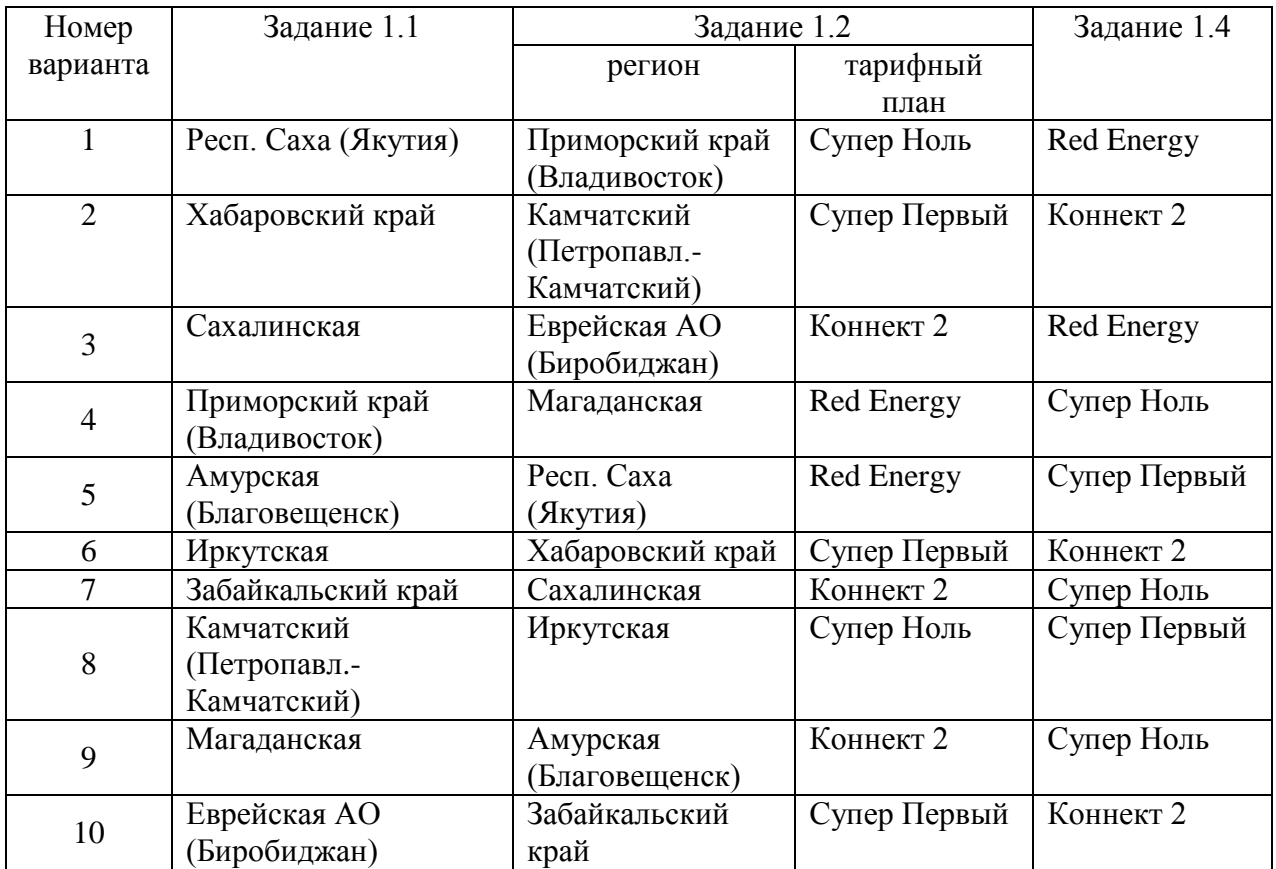

1.6 При помощи функцию «*ВПР*» присвоить кодам точек, по вариантам, указанным в таблице 2, адреса точек с листа «Исходные данные о визитах клиентов». При необходимости поменяйте местами столбцы в таблице 3.

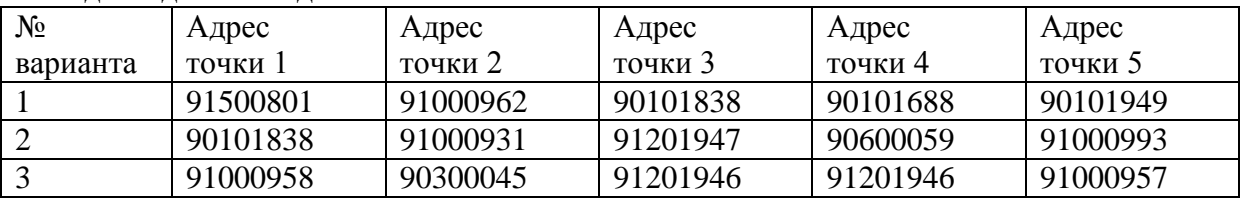

Исходные данные задания 1.6

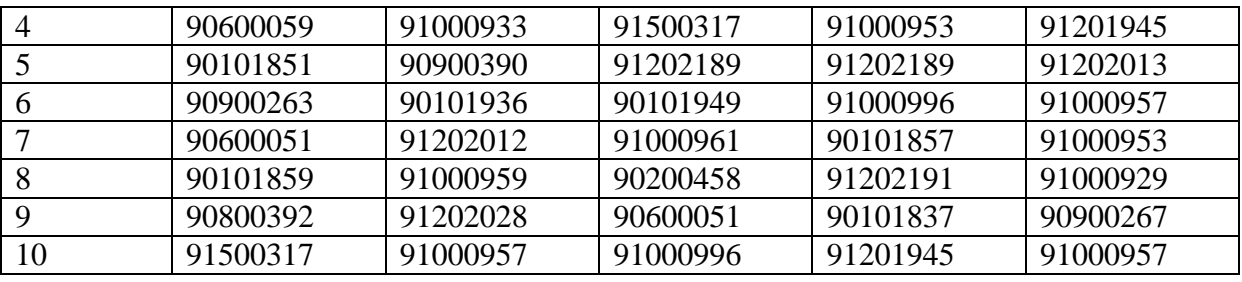

### **Задание № 2**

1 Рассчитать долю дистрибуции (удельного веса, %) каждого тарифного плана в разбивке по регионам за ноябрь.

2 Построить график еженедельной динамики доли дистрибуции (удельного веса, %) каждого тарифного плана по всем регионам суммарно.

3 Построить график сравнения долей дистрибуции (удельного веса, %) каждого тарифного плана в разбивке по регионам.

### **Задания расчетно-графической работы для иностранных студентов**

1) Используя любую поисковую систему (Яндекс, Google и пр.) найти в сети Интернет информацию на заданную преподавателем тему.

3) Скопировать и переработать найденную информацию, провести форматирование теста. Результат оформить в виде контрольной работы в соответствии с требованиями РД 013-

2016 «Текстовые студенческие работы. Правила оформления».

Темы заданий

- 1. Информационный бизнес.
- 2. Теория информационных процессов и систем
- 3. Кафедра военной подготовки КнАГУ.
- 4. Системы поддержки принятия решений.
- 5. Искусственный интеллект.
- 6. Инженерия знаний.
- 7. Экономика информационных систем.
- 8. Развитие информационного общества
- 9. Информационные системы маркетинга.
- 10. Информационные технологии в менеджменте.
- 11. Информационные системы и технологии в экономике.
- 12. Информатика в жизни общества;
- 13. Подходы к оценке количества информации;
- 14. История развития электронно-вычислительных машин (ЭВМ);
- 15. Современное состояние электронно-вычислительной техники;
- 16. Вредное воздействие компьютера. Способы защиты;
- 17. Сканеры и программное обеспечение распознавания символов;
- 18. Компьютерная грамотность и информационная культура;
- 19. Устройства ввода информации;
- 20. Системы счисления;
- 21. Архитектура вычислительной системы. Классификация компьютеров;
- 22. Устройства вывода информации;
- 23. Сжатие данных;
- 24. Проблемы безопасности работы с информацией. Виды несанкционированных атак и угроз;
- 25. Основные понятия информатики;
- 26. Файловая система. Основные понятия;
- 27. Базы данных (БД) и системы управления базами данных (СУБД). Основные понятия;
- 28. Редактор электронных таблиц MS Excel. Функциональные возможности и особенности работы;
- 29. Текстовый редактор MSWord. Функциональные возможности и особенности работы;
- 30. Классификация компьютерных сетей;
- 31. Понятие алгоритма. Алгоритмы линейной, циклической и разветвляющейся структуры;
- 32. Информатика как наука;

По усмотрению преподавателя студенту может быть выдано индивидуальное задание.

### **Задания для промежуточной аттестации**

### **Контрольные вопросы к экзамену**

#### **Примерная структура экзаменационных билетов**

Министерство науки и высшего образования Российской Федерации

Федеральное государственное бюджетное образовательное учреждение высшего образования «Комсомольский-на-Амуре государственный университет»

Кафедра «Проектирование, управление и разработка информационных систем»

### **ЭКЗАМЕНАЦИОННЫЙ БИЛЕТ № 3**

по дисциплине «Информационные технологии»

1. Линии связи и каналы передачи данных.

2. Сетевое оборудование.

Зав. кафедрой «ПУРИС» В.А. Тихомиров

**В примере билета приведите вопросы максимально близкие направлению подготовки.**

### Контрольные вопросы к экзамену

 $\mathbf{1}$ Хранение данных транзакций. Создание и сопровождение хронологии данных транзакций

 $\overline{2}$ Четыре способа определения технологии блокчейна

3 Идентификация и защита учетных записей пользователей. Введение в криптографию лля начинающих

- $\overline{4}$ Кодирование графических данных.
- $\overline{5}$ Кодирование звуковых данных.
- 6 История развития вычислительной техники. Базовая конфигурация компьютера.
- $\tau$ Процессор. Жесткий диск. Оперативная память.

8 Постоянное запоминающее устройство (ПЗУ) и базовая система ввода-вывода  $(BIOS)$ .

9 Базовый и системный уровень программного обеспечения, ядро операционной системы.

- Служебный и прикладной уровень программного обеспечения. 10
- 11 Принцип организации файловой системы. Полное имя файла.
- 12 Модели решения функциональных и вычислительных задач. Основные понятия.
- 13 Модели решения функциональных и вычислительных задач. Этапы моделирования.
- $14$ Классификация компьютерных сетей. Топология компьютерных сетей.
- 15 Линии связи и каналы передачи данных.
- Протоколы передачи данных, стеки протоколов передачи данных. 16
- 17 Способы передачи данных в сети. IP-пакет.
- 18 Сетевое оборулование.

Алресация в сетях. Физический (локальный) алрес. сетевой (IP-алрес), символьный 19 адрес (DNS-имя).

- 20 Информационные ресурсы Интернета.
- Вредоносные программы (классические вирусы, сетевые черви, троянские програм-21
- мы). Основные правила защиты от вирусов.
- 22 Электронный документ и электронная подпись. Удостоверяющий центр.
- 23 Сигналы и данные. Воспроизведение и обработка данных. Понятие информации.
- 23 Кодирование данных. Кодирование числовых данных.
- 24 Кодирование текстовых данных.

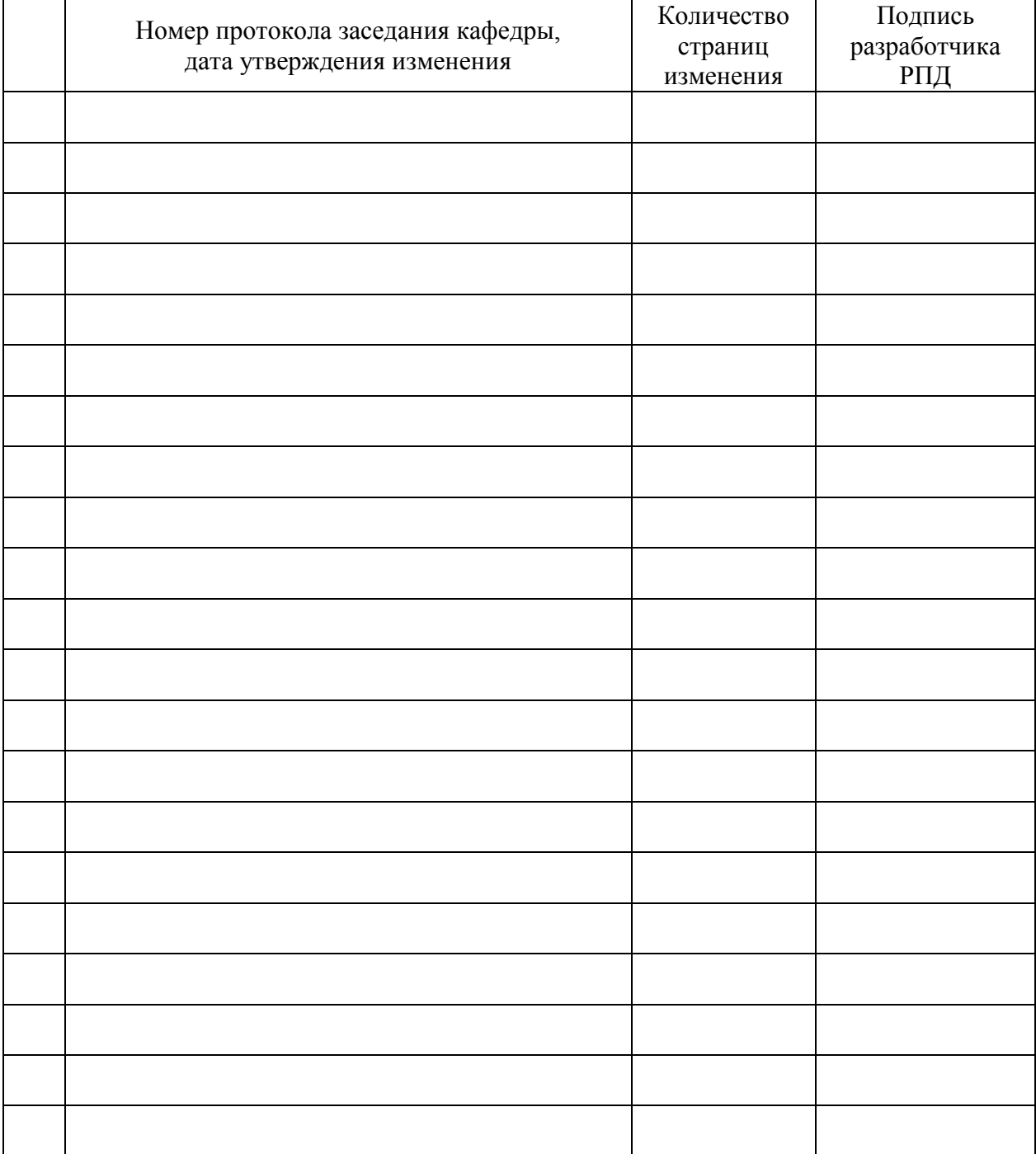

# **Лист регистрации изменений к РПД**